# Министерство науки и высшего образования Российской Федерации федеральное государственное бюджетное образовательное учреждение высшего образования «Санкт-Петербургский государственный университет промышленных технологий и дизайна»

(СПбГУПТД)

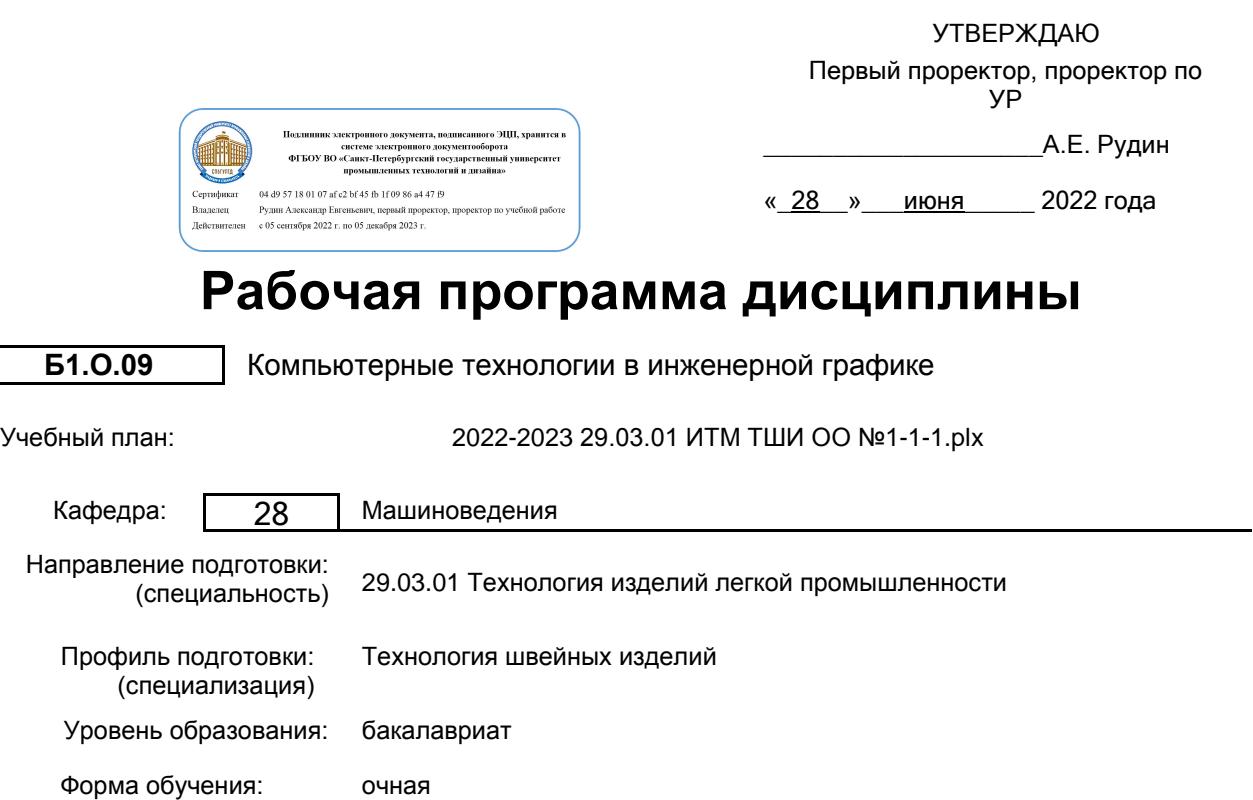

## **План учебного процесса**

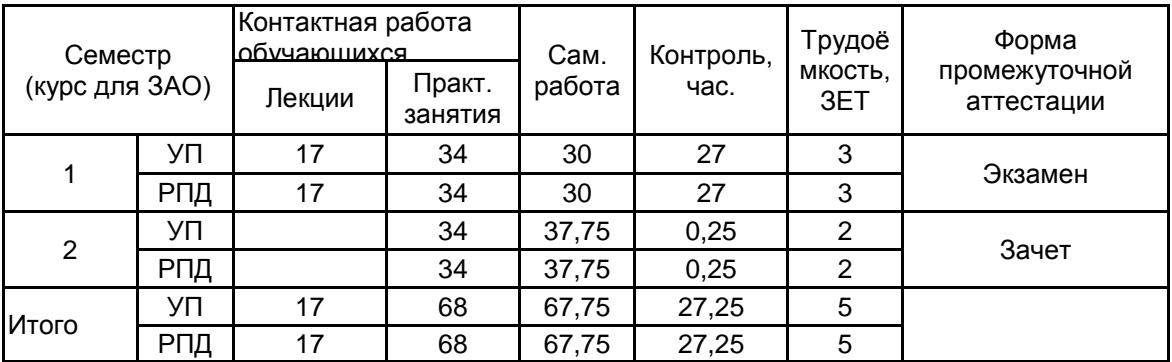

Рабочая программа дисциплины составлена в соответствии с федеральным государственным образовательным стандартом высшего образования по направлению подготовки 29.03.01 Технология изделий легкой промышленности, утверждённым приказом Министерства образования и науки Российской Федерации от 19.09.2017 г. № 938

Составитель (и): кандидат технических наук, Доцент и поставление по поддерждения при поставления Ольга

Константиновна

\_\_\_\_\_\_\_\_\_\_\_\_\_\_\_\_\_\_\_\_ Марковец Алексей Владимирович

От кафедры составителя: Заведующий кафедрой машиноведения

От выпускающей кафедры: Заведующий кафедрой

\_\_\_\_\_\_\_\_\_\_\_\_\_\_\_\_\_\_\_\_ Сурженко Евгений Яковлевич

Методический отдел: Макаренко С.В.

 $\_$  ,  $\_$  ,  $\_$  ,  $\_$  ,  $\_$  ,  $\_$  ,  $\_$  ,  $\_$  ,  $\_$  ,  $\_$  ,  $\_$  ,  $\_$  ,  $\_$  ,  $\_$  ,  $\_$  ,  $\_$  ,  $\_$  ,  $\_$  ,  $\_$  ,  $\_$  ,  $\_$  ,  $\_$  ,  $\_$  ,  $\_$  ,  $\_$  ,  $\_$  ,  $\_$  ,  $\_$  ,  $\_$  ,  $\_$  ,  $\_$  ,  $\_$  ,  $\_$  ,  $\_$  ,  $\_$  ,  $\_$  ,  $\_$  ,

## **1 ВВЕДЕНИЕ К РАБОЧЕЙ ПРОГРАММЕ ДИСЦИПЛИНЫ**

**1.1 Цель дисциплины:** Сформировать компетенции обучающегося в области создания и использования проектно-конструкторской документации в соответствии с требованиями ЕСКД, в том числе с использованием графических систем, актуальных для современного производства

#### **1.2 Задачи дисциплины:**

Рассмотреть основные правила оформления конструкторской документации.

Раскрыть принципы создания чертежей на основе методов проецирования.

Показать особенности создания конструкторской документации с использованием графических систем, актуальных для современного производства.

#### **1.3 Требования к предварительной подготовке обучающегося:**

Предварительная подготовка предполагает создание основы для формирования компетенций, указанных в п. 2, при изучении дисциплин:

Дисциплина базируется на компетенциях, сформированных на предыдущем уровне образования

## **2 КОМПЕТЕНЦИИ ОБУЧАЮЩЕГОСЯ, ФОРМИРУЕМЫЕ В РЕЗУЛЬТАТЕ ОСВОЕНИЯ ДИСЦИПЛИНЫ**

**ОПК-4: Способен понимать принципы работы современных информационных технологий и использовать их для решения задач профессиональной деятельности**

**Знать:** Основы инженерной графики, используемые при проектировании в текстильной и легкой промышленности; основные понятия компьютерного моделировании геометрических объектов

**Уметь:** Выбирать необходимые команды рисования технических деталей, команды построения наглядных изображений и команды редактирования готовых чертежей

**Владеть:** Навыками использования программных средств для выполнения и детализации сборочных чертежей механизмов и узлов, используемых в текстильной и легкой промышленности

# **3 РЕЗУЛЬТАТЫ ОБУЧЕНИЯ ПО ДИСЦИПЛИНЕ**

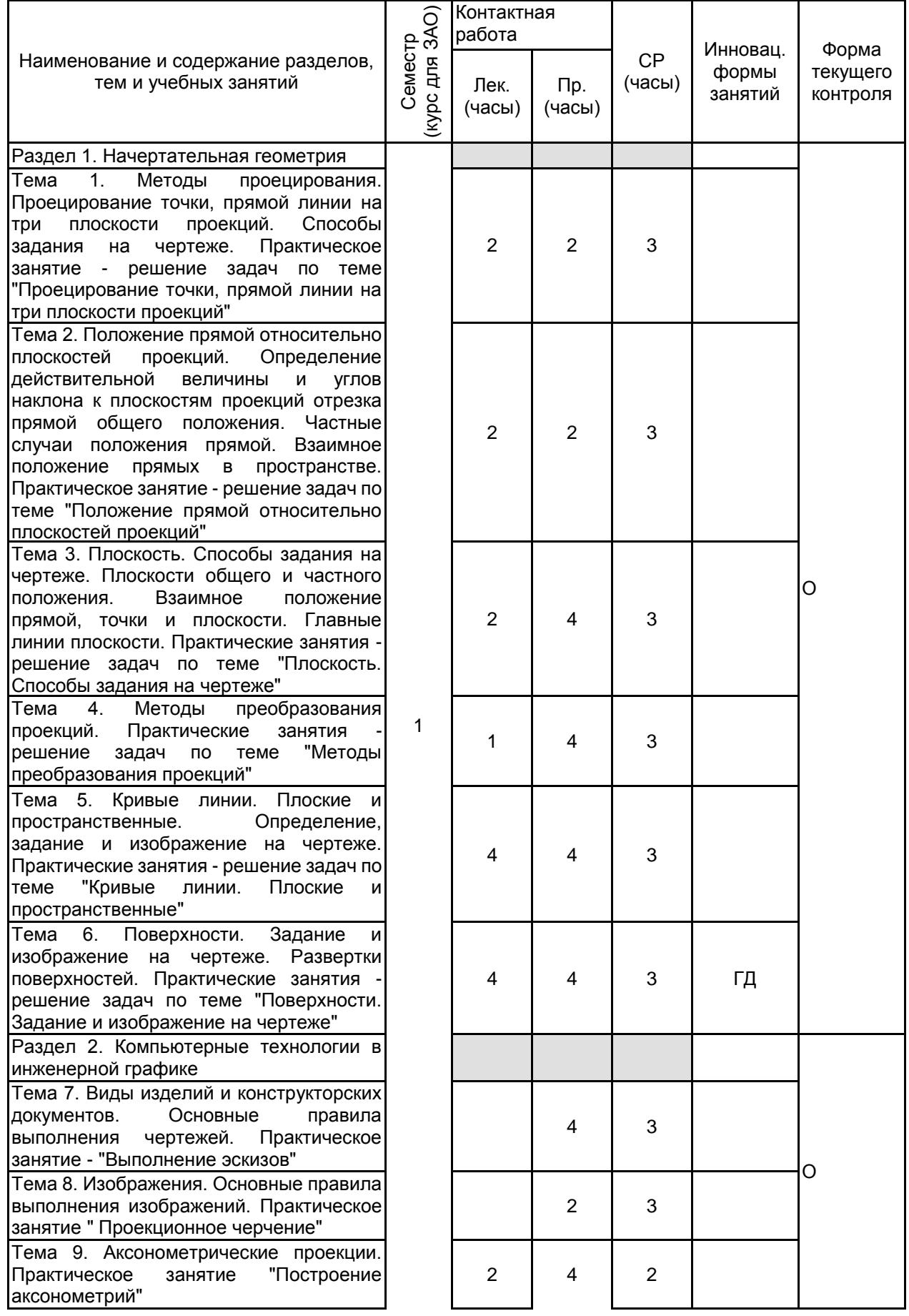

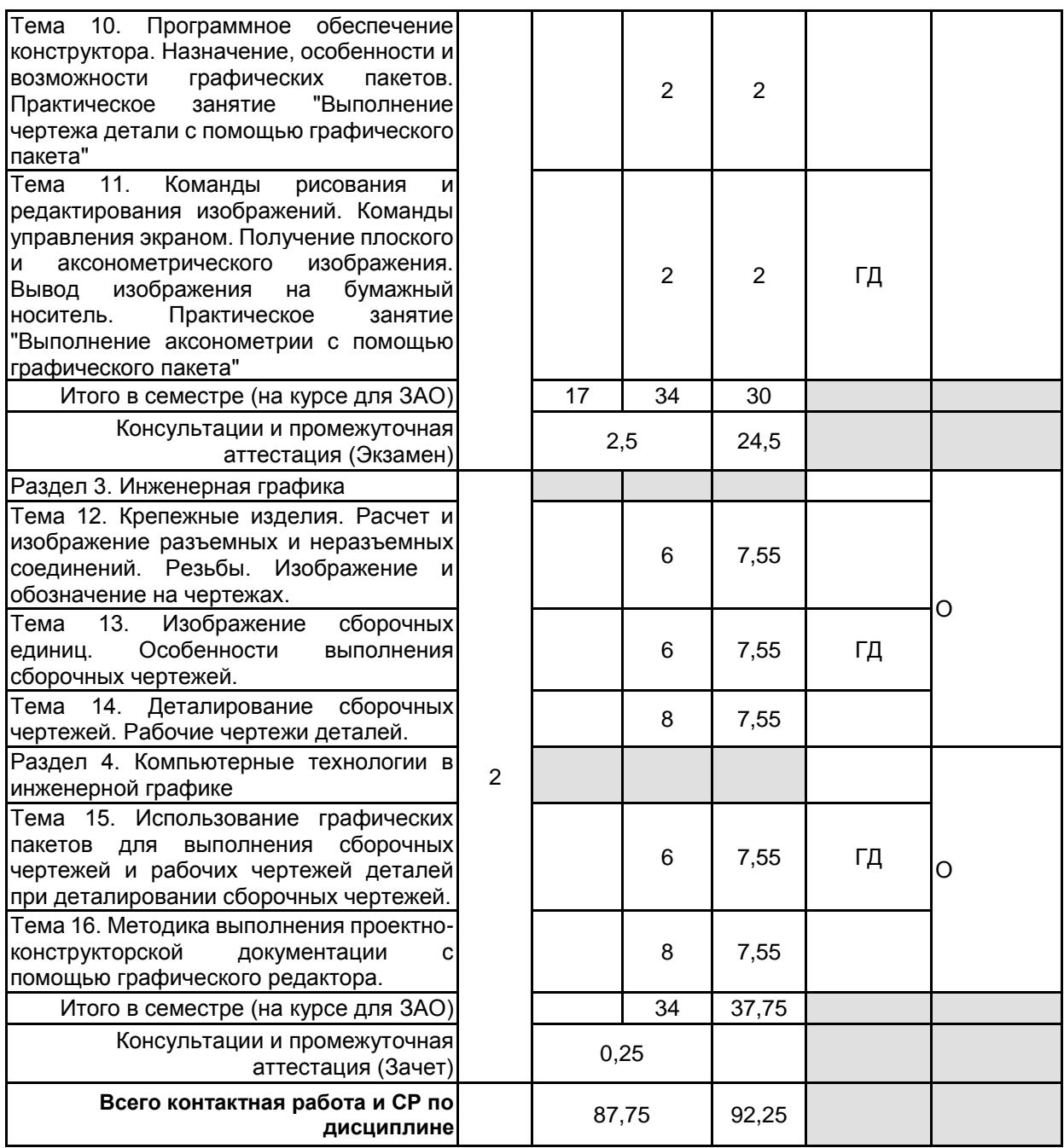

## **4 КУРСОВОЕ ПРОЕКТИРОВАНИЕ**

Курсовое проектирование учебным планом не предусмотрено

# **5. ФОНД ОЦЕНОЧНЫХ СРЕДСТВ ДЛЯ ПРОВЕДЕНИЯ ПРОМЕЖУТОЧНОЙ АТТЕСТАЦИИ**

## **5.1 Описание показателей, критериев и системы оценивания результатов обучения 5.1.1 Показатели оценивания**

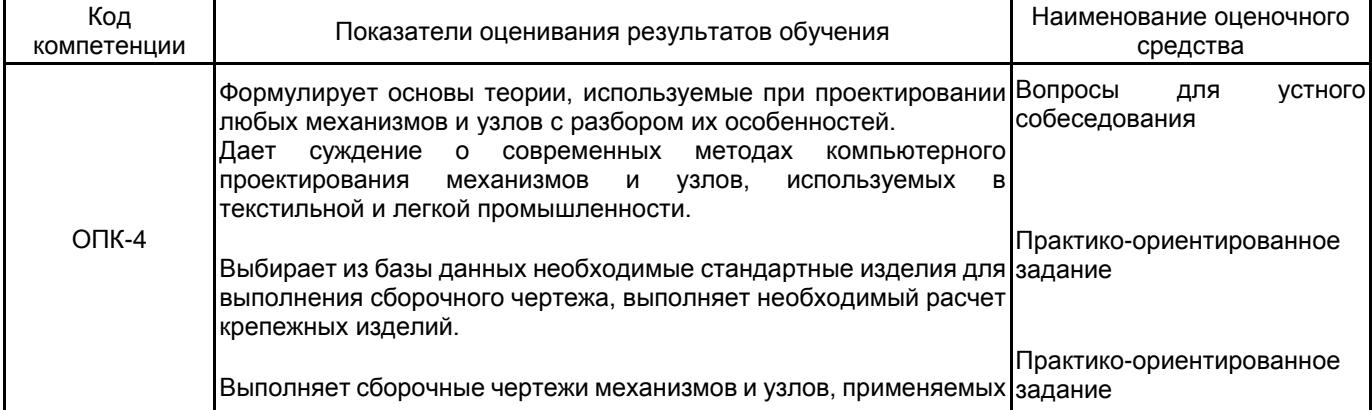

в отрасли.

## **5.1.2 Система и критерии оценивания**

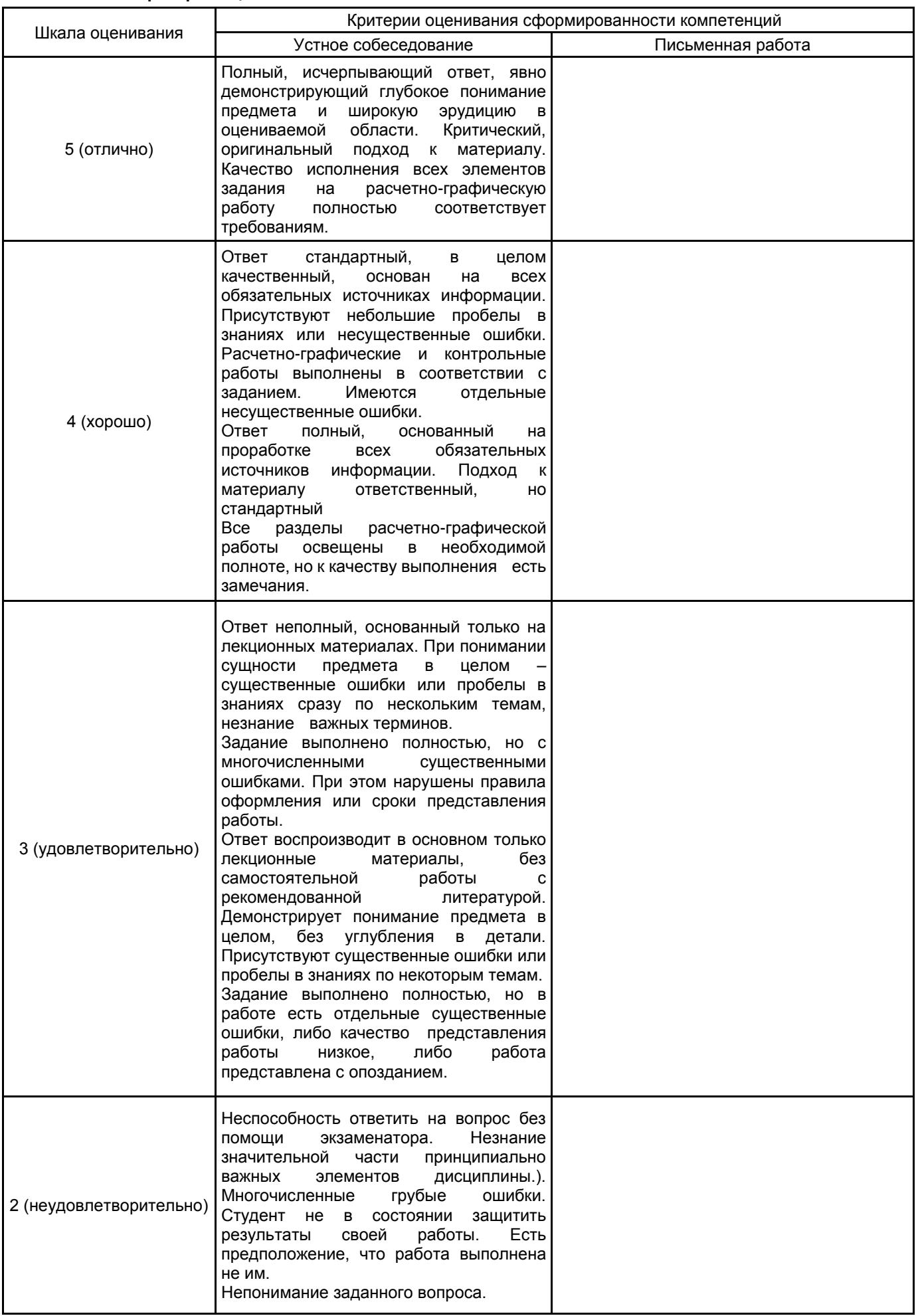

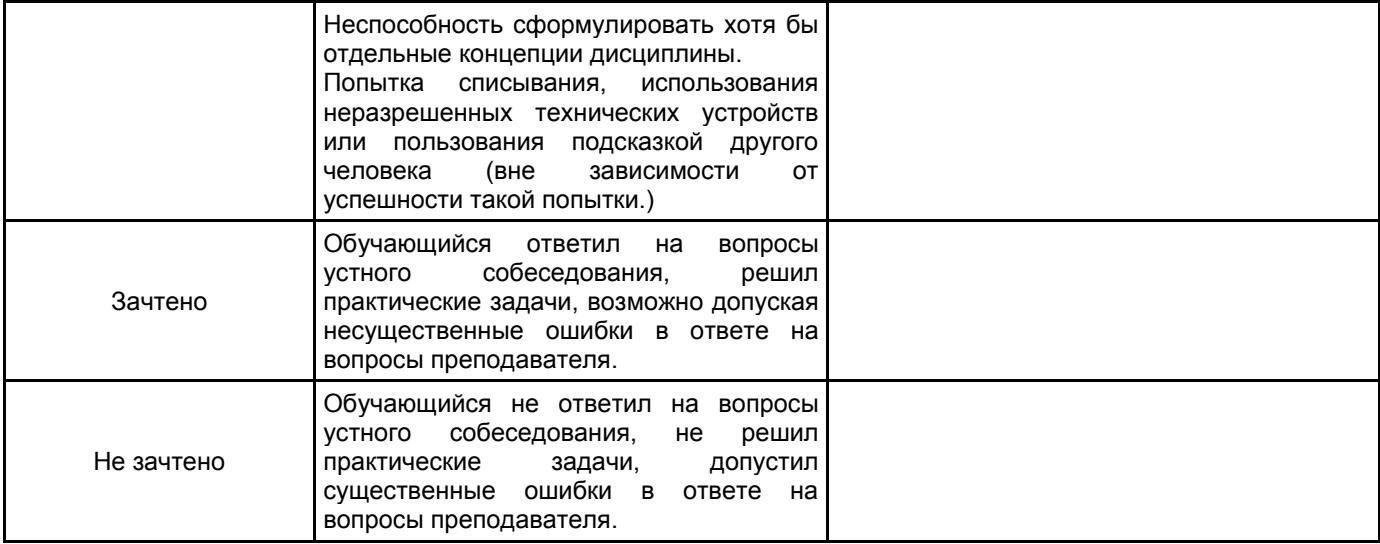

#### **5.2 Типовые контрольные задания или иные материалы, необходимые для оценки знаний, умений, навыков и (или) опыта деятельности 5.2.1 Перечень контрольных вопросов**

# № п/п | Формулировки вопросов Семестр 1 1 Команды редактирования. 2 Команды рисования плоских изображений. 3 Особенности и возможности графических пакетов. 4 Программное обеспечение конструктора – графические пакеты. Назначение. 5 Правила построения окружностей в аксонометрических проекциях. 6 Аксонометрические проекции по ГОСТ 2.317-69. Основные виды аксонометрических проекций. Направление осей. Коэффициенты искажения по осям. 7 Разрезы и сечения. Отличие. 8 Образование видов, главные и дополнительные. 9 Типы линий, применяемых в чертежах 10 ГОСТ 2.307-68. Правила нанесения размеров на чертеже. Выбор баз. Способы нанесения размеров. 11 Построение разверток многогранников. 12 Развертки. Построение разверток тел вращения. 13 Построение линии пересечения поверхностей тел вращения. 14 Геометрические тела. Построение линии пересечения поверхностей многогранников. 15 Использование метода замены плоскостей проекций для определения действительной величины отрезков. 16 Метод замены плоскостей проекций. Сущность метода, правила его применения. 17 Главные линии плоскости. 18 Плоскость. Плоскости частного и общего положения. Отличительные признаки плоскостей частного положения. 19 Определение натуральной величины отрезка прямой. 20 Положение прямой относительно плоскостей проекций. Прямые частного положения. 21 По заданным координатам точки построить три ее проекции на чертеже 22 Проецирование точки на три плоскости проекций. Определение положения точки в пространстве. Семестр 2 23 Команды для оформления проектно-конструкторской документации с помощью графического пакета. 24 Методика выполнения проектно-конструкторской документации с помощью графического пакета. 25 Команды редактирования чертежей. 26 Команды простановки размеров на сборочных чертежах. 27 Команды рисования. 28 Команды, используемые для выполнения сборочных чертежей с помощью графического пакета. 29 Правила деталирования сборочного чертежа. 30 Деталирование. Порядок и правила чтения чертежа. 31 Основные надписи на сборочных чертежах и спецификациях.

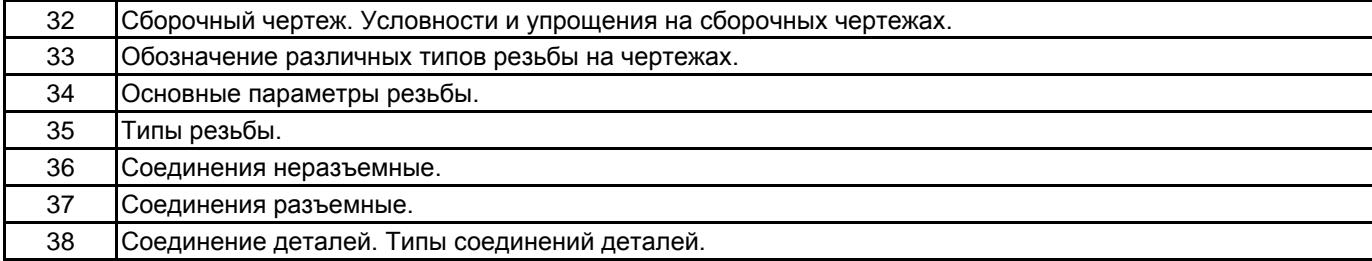

#### **5.2.2 Типовые тестовые задания**

Типовые тестовые задания находятся в Приложении к данному РПД.

#### **5.2.3 Типовые практико-ориентированные задания (задачи, кейсы)**

Типовые практико-ориентированные задания находятся в Приложении к данному РПД.

## **5.3 Методические материалы, определяющие процедуры оценивания знаний, умений, владений (навыков и (или) практического опыта деятельности)**

#### **5.3.1 Условия допуска обучающегося к промежуточной аттестации и порядок ликвидации академической задолженности**

Проведение промежуточной аттестации регламентировано локальным нормативным актом СПбГУПТД «Положение о проведении текущего контроля успеваемости и промежуточной аттестации обучающихся»

#### **5.3.2 Форма проведения промежуточной аттестации по дисциплине**

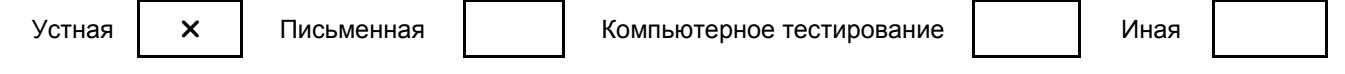

#### **5.3.3 Особенности проведения промежуточной аттестации по дисциплине**

• Время на подготовку ответа на экзамене и зачете не превышает 40 минут.

Для подготовки ответов на вопросы экзаменационного билета (решения задач) необходимо иметь линейку и карандаш.

• При подготовке ответов зачетного билета (выполнения практического задания) предоставляется необходимая справочная информация, обучающимся необходимо иметь линейку, карандаш, калькулятор.

• Условием допуска к экзамену являются зачтенные контрольные и расчетно-графические работы.

В течении семестра выполняются контрольные и расчетно-графические работы

### **6. УЧЕБНО-МЕТОДИЧЕСКОЕ И ИНФОРМАЦИОННОЕ ОБЕСПЕЧЕНИЕ ДИСЦИПЛИНЫ**

## **6.1 Учебная литература**

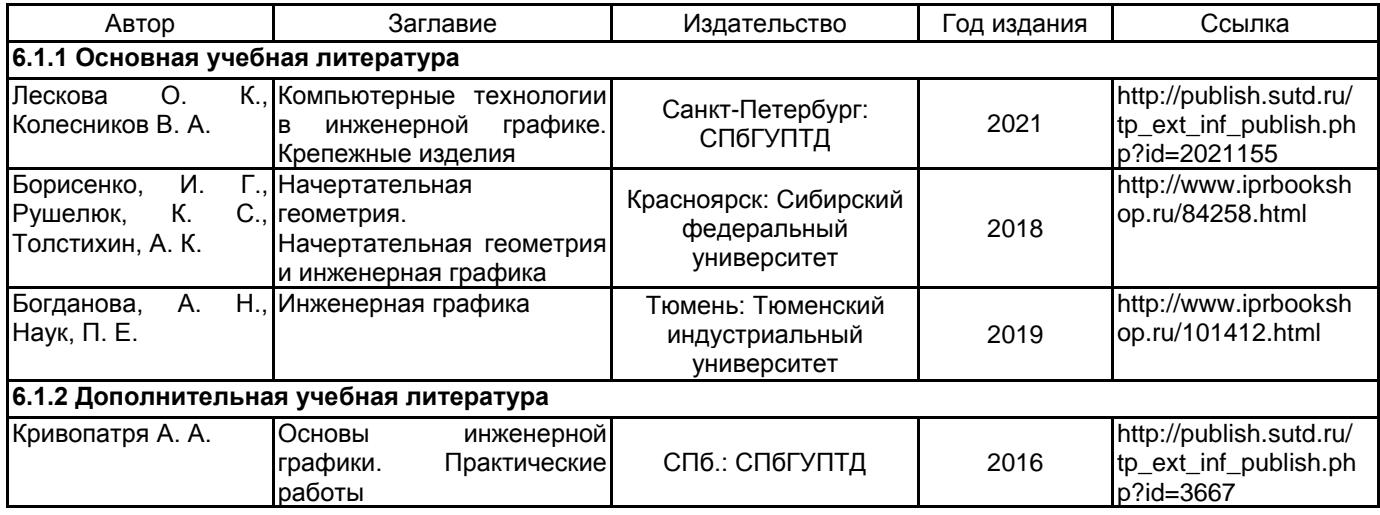

## **6.2 Перечень профессиональных баз данных и информационно-справочных систем** ЭБС IPR Books

# **6.3 Перечень лицензионного и свободно распространяемого программного обеспечения** MicrosoftOfficeProfessional

Microsoft Windows Home Russian Open No Level Academic Legalization Get Genuine (GGK) + Microsoft Windows Professional (Pro – профессиональная) Russian Upgrade Open No Level Academic

Лицензия на право использования Учебного комплекта программного обеспечения Пакет обновления КОМПАС-3D

#### **6.4 Описание материально-технической базы, необходимой для осуществления образовательного процесса по дисциплине**

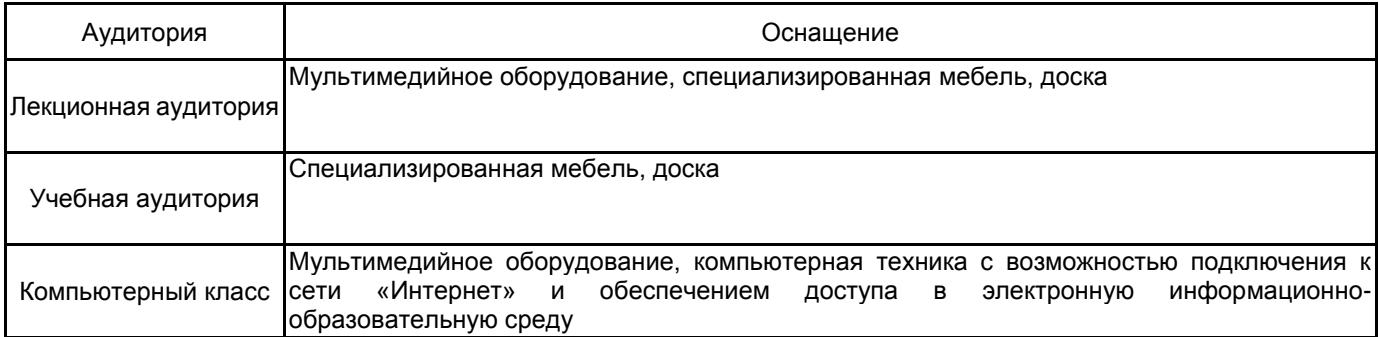

## **Приложение**

# рабочей программы дисциплины КОМПЬЮТЕРНЫЕ ТЕХНОЛОГИИ В ИНЖЕНЕРНОЙ ГРАФИКЕ

по направлению подготовки 29.03.01 Технология изделий легкой промышленности наименование ОП (профиля): Технология швейных изделий

# **5.2.2 Типовые тестовые задания**

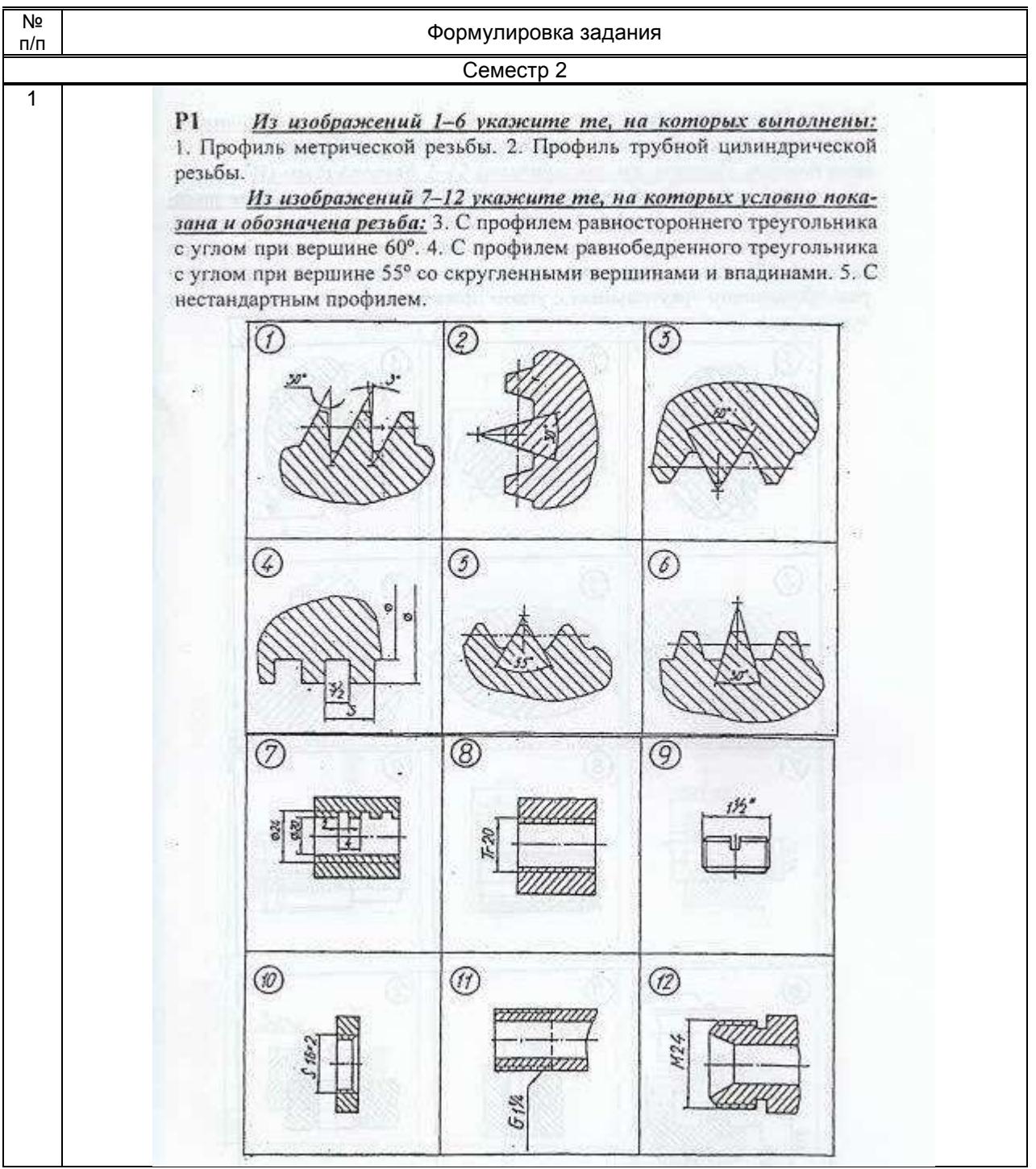

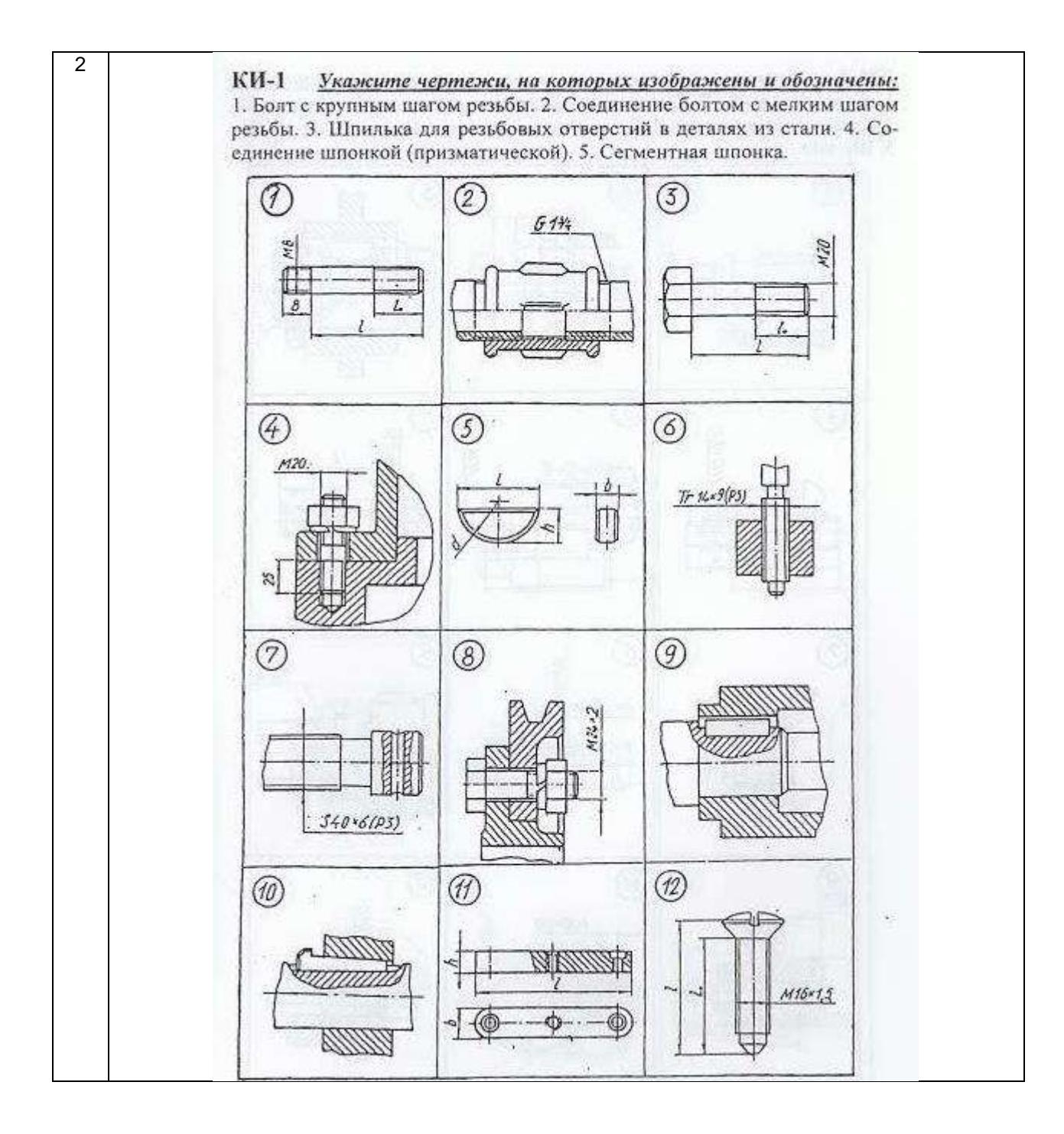

## **5.2.3 Типовые практико-ориентированные задания (задачи, кейсы)**

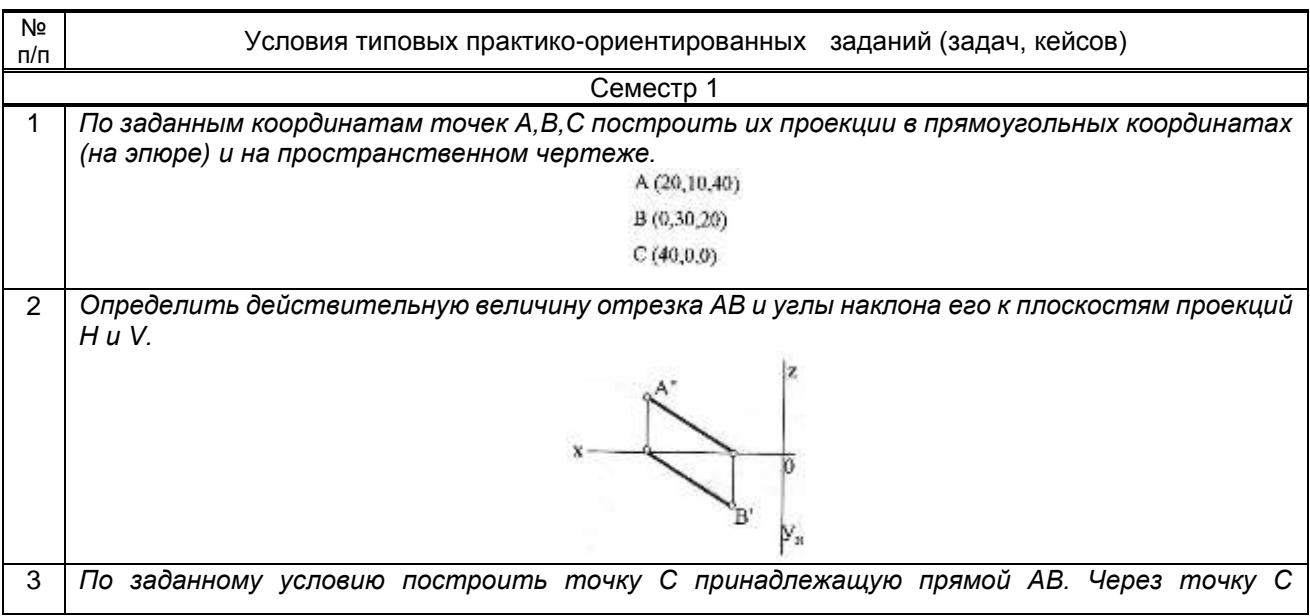

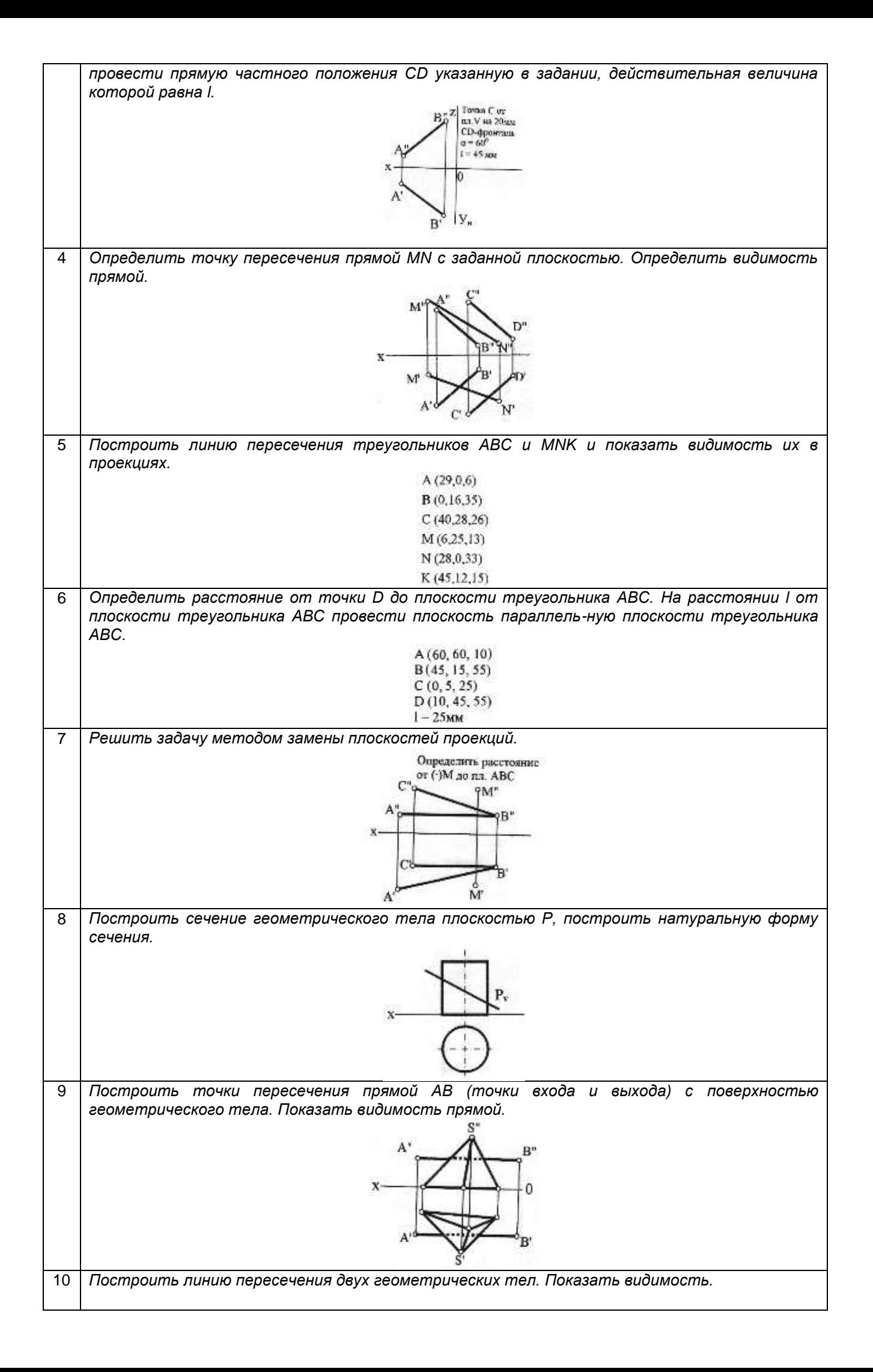

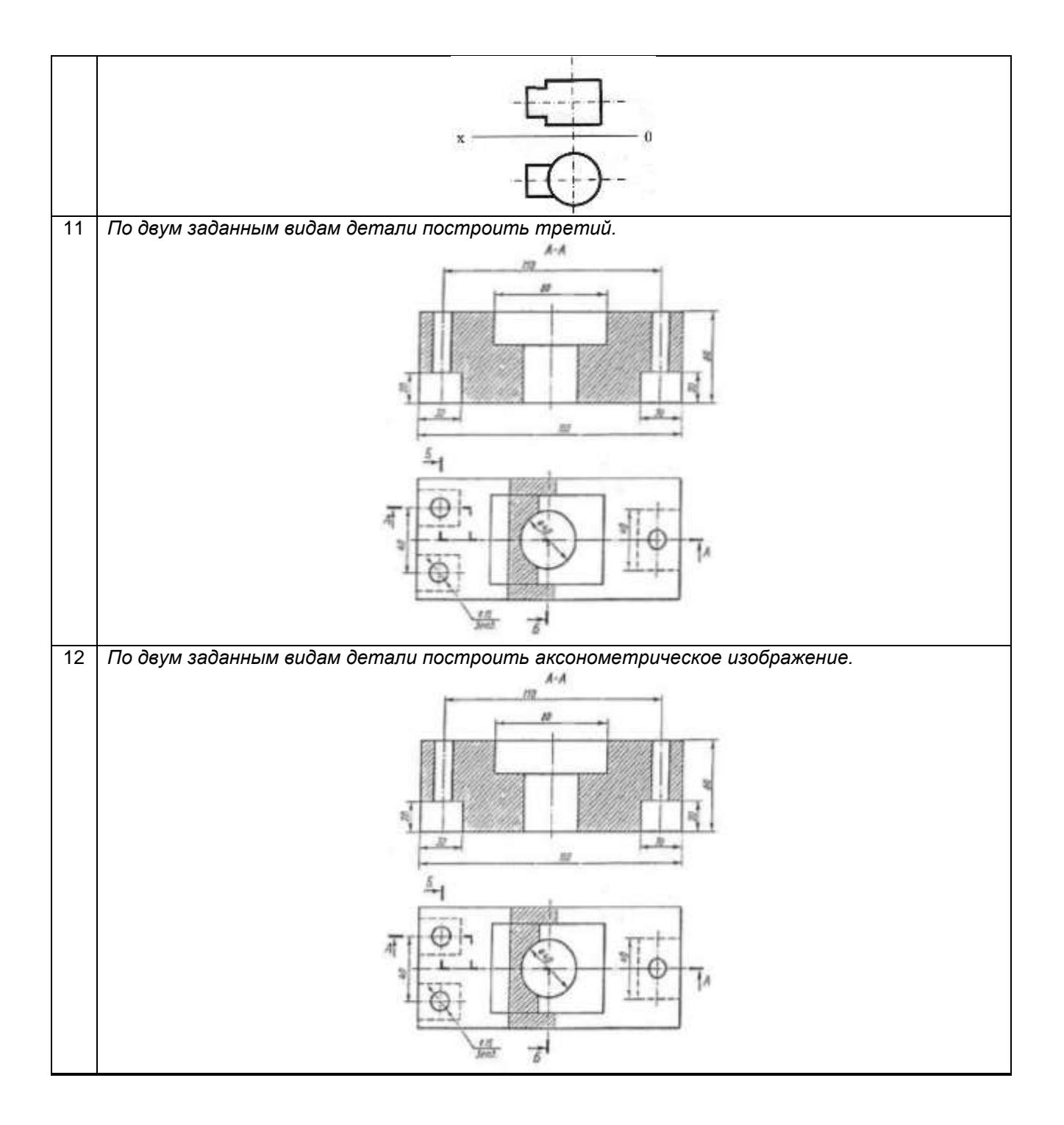